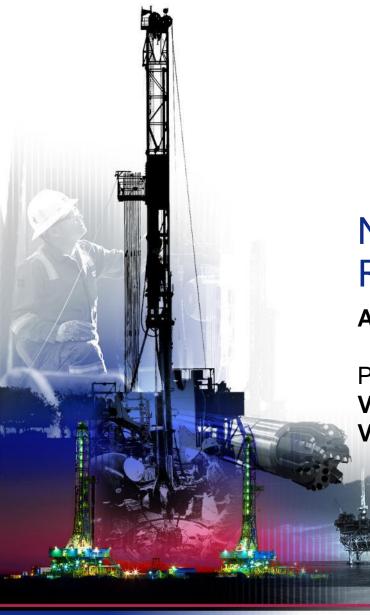

# **NSG 2.0 Request For Quotes**

**April 2017** 

Presented by:

Vendor Services, Nabors Corporate Service Vendor.services@nabors.com

DRILLING BATIONS

DRILLING EQUIPMENT SOLUTIONS

DRILLING

NABORS

### NOTE: The Oracle Portal should only be used to access documents from NABORS COPRORATE SERVICES, NABORS ALASKA or NABORS CANADA. To access documents from any other Nabors entity (NLF2, Canrig etc.) the User should log in to the NSG portal.

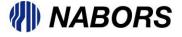

Users with the appropriate responsibility to respond to a Request for Quote (RFQ) issued by a Nabors buyer will receive an email notification.

| From<br>To<br>Sent | THOMAS, CASEY<br>GRIFFIN165@NABORS.COM<br>03/21/2017 16:34:45                                | Company<br>Title<br>Number | Nabors Industries Ltd<br>For Training Purposes<br>23059                                                        |
|--------------------|----------------------------------------------------------------------------------------------|----------------------------|----------------------------------------------------------------------------------------------------|
| Due<br>ID          | 03/26/2017 00:00:00<br>16021089                                                              |                            |                                                                                                    |
| Negotiation (      |                                                                                              |                            |                                                                                                    |
| To acknowle        | dge your intent to participate, press the Yes button on this page. To decline the invitation | on, press the No button.   | You may enter a note to the buyer in the space below before acknowledging or declining.                        |
| If not logged      | t in, please go to Login and view Negotiation Details page or If already logged in, Please   | go to Negotiation Detail   | s page if you want to view the document before acknowledging intent to participate and/or to enter a response. |

If not logged in, please go to Login and view Negotiation Details page or If already logged in, Please go to Negotiation Details page if you want to view the document before acknowledging intent to participate and/or to enter a response.
Action History

| 1 02/21/2017 21/24/45 Submit THOMAS CASEY GDIFEIN165@NABODS COM | Num Action Date       | Action From               | То                    | Details |
|-----------------------------------------------------------------|-----------------------|---------------------------|-----------------------|---------|
|                                                                 | 1 03/21/2017 21:34:45 | 4:45 Submit THOMAS, CASEY | GRIFFIN165@NABORS.COM | M       |

Please click on one of the following choices to automatically generate an E-mail response. Before sending the E-mail response to close this notification, ensure all response prompts include a desired response value within quotes.

Does your company intend to participate?: Yes No

All of the pre-programmed layout slides are available with this text box for footnotes. You can insert any pertinent notes or comments (6-8 pt. text) if applicable, or delete the text box if necessary.

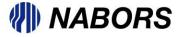

To review the Request for Quote, before the decision to accept or reject participation, you can select the line titled Login and view Negotiation Details page. If already logged in to the portal the User can navigate to the Negotiation responsibility and select the Sourcing Home Page.

| ORACLE E-Business Suite                                                                                               |           |           | 🕞 Eavori                              |               | Logout Preferences Help                                             |
|----------------------------------------------------------------------------------------------------|-----------|-----------|---------------------------------------|---------------|---------------------------------------------------------------------|
|                                                                                                    |           |           |                                       |               | Logoul Preferences Help                                             |
|                                                                                                    |           |           |                                       | Log           | ged In As JAMES.HALLS@NABORS.COM                                    |
| Oracle Applications Home Page                                                                                         |           |           |                                       |               |                                                                     |
|                                                                                                    |           |           |                                       |               |                                                                     |
| Worklist                                                                                                    |           |           | NABORS Supp                           |               | omonto                                                              |
|                                                                                                    |           |           | NADUKS Supp                           |               | ements                                                              |
|                                                                                                    |           | Full List | Announcement                          | t Description |                                                                     |
| From There are no notifications in this view.                                                                         | Subject   | Sent      | Downtime                              | System would  | be down for patch application on 06/30.<br>ur activites accordingly |
| ✓TIP <u>Vacation Rules</u> - Redirect or auto-respond to notifications.                                               |           |           | Certfications                         |               | new the certifications.                                             |
| <b>VIP</b> <u>Worklist Access</u> - Specify which users can view and act upon your notifications.                     |           |           |                                       |               |                                                                     |
|                                                                                                    |           |           | Favorites                             |               |                                                                     |
| Navigator                                                                                                    |           |           |                                       |               | Personalize                                                         |
| nungator                                                                                                    |           |           | You have not sel<br>to set up your fa |               | ites. Please use the "Personalize" button                           |
|                                                                                                    | Personali | ze        |                                       |               |                                                                     |
| Image: Sourcing Home Page         Image: NI SUPP USER ADMIN         Image: Sourcing Home Page         Image: Worklist |           |           |                                       |               |                                                                     |
|                                                                                                    |           |           |                                       |               |                                                                     |
|                                                                                                    |           |           |                                       |               |                                                                     |
|                                                                                                    |           |           |                                       |               |                                                                     |

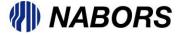

#### Request for Quotes (RFQ) continued

All open invitations to participate in an Request for Quote event will be displayed from the Negotiations Home page. To review the RFQ click on the Negotiation Number

| ORACLE                      | E <sup>e</sup> Sourcing |               |                       |       |      |           | 💼 Navigat | or 🔻 🗣 Favor |           |  |
|-----------------------------|-------------------------|---------------|-----------------------|-------|------|-----------|-----------|--------------|-----------|--|
| Negotiations                |                         |               |                       |       |      |           |           |              |           |  |
| Search Open Negotiation     | s Title 🔽               | Go            |                       |       |      |           |           |              |           |  |
| Welcome, James Halls.       |                         |               |                       |       |      |           |           |              |           |  |
| Your Active and Dra         | ft Responses            |               |                       |       |      |           |           |              |           |  |
| Press Full List to view all | your company's response | s.            |                       |       |      |           |           |              | Full List |  |
| Response Number             | Response Status         | Supplier Site | Negotiation Number    | Title | Туре | Time Left | Monit     | or Unread Me | ssages    |  |
| No results found.           |                         |               |                       |       |      |           |           |              |           |  |
| Your Company's Ope          | on Invitations          |               |                       |       |      |           |           |              |           |  |
| Tour company's ope          |                         |               |                       |       |      |           |           |              | Full List |  |
| Supplier Site               | Negotiation Nu          | umber         | Title                 |       |      | Тур       | e T       | ime Left     |           |  |
|                             | 23059                   |               | For Training Purposes |       |      | RFQ       |           | days 7 hours |           |  |
|                             | <u>23055</u>            |               | Testing 03212017      |       |      | RFQ       |           | days 7 hours |           |  |
|                             | <u>23058</u>            |               | Testing 321A          |       |      | RFQ       | 4         | days 7 hours |           |  |
| Quick Links                 |                         |               |                       |       |      |           |           |              |           |  |
|                             |                         |               |                       |       |      |           |           |              |           |  |
| Manage                      | Responses               |               |                       |       |      |           |           |              |           |  |
| Drafts                      | Responses               |               |                       |       |      |           |           |              |           |  |
| Personal                    | Active                  |               |                       |       |      |           |           |              |           |  |
| Information                 | Disgualified            |               |                       |       |      |           |           |              |           |  |
|                             | <u>Awarded</u>          |               |                       |       |      |           |           |              |           |  |
|                             | <u>Rejected</u>         |               |                       |       |      |           |           |              |           |  |

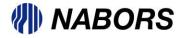

#### Request for Quotes (RFQ) continued

You will be asked to accept the Terms and Conditions (T&Cs) of participating in the RFQ process.

| ORACL                                                                                                    | _E Sourcir                                                                                                    |                                                                                                    |                                                                                                    |                                                                                                    |              | 💼 Navigator 🔻 | 🕞 Favorites 🔻 |                           |
|----------------------------------------------------------------------------------------------------|----------------------------------------------------------------------------------------------------|----------------------------------------------------------------------------------------------------|----------------------------------------------------------------------------------------------------|----------------------------------------------------------------------------------------------------|--------------|---------------|---------------|---------------------------|
| Negotiations                                                                                                    |                                                                                                    |                                                                                                    |                                                                                                    |                                                                                                    |              |               |               |                           |
| Negotiations >                                                                                                    |                                                                                                    |                                                                                                    |                                                                                                    |                                                                                                    |              |               |               |                           |
| Terms and Condition                                                                                                    | ons                                                                                                    |                                                                                                    |                                                                                                    |                                                                                                    |              |               |               |                           |
| The following terms                                                                                                    | and conditions mus                                                                                                    | t be accepted before a                                                                                                    | quote is placed in th                                                                                                    | is RFQ.                                                                                                    |              |               |               | Cancel Accept             |
| referred to herein (ii<br>principal through an<br>by reference) are all<br>the Seller (each a Pa<br>Purchase Order and<br>conflicting terms of<br>conditions not set fo<br>shown on the Seller<br>with the provisions 1<br>forming part of but<br>in respect of misrepi<br>provided, however,<br>quotations, bids or p<br>document. Except a<br>rescission, terminati<br>writing, signed by a<br>1.2 This Purchase O<br>Purchase Order by t<br>1.3 Unless provided<br>the Seller in connect<br>behalf of the Buyers<br>1.4 Where the Seller<br>joint and several.<br>1.5 The Seller is anot<br>Parties constitute or<br>(i) have power or a<br>authority to engage<br>shall be deemed to l | nduding any master<br>agent, and the Sell<br>made a part of this<br>rty and collectively<br>the Master Service ,<br>this Purchase Order<br>rth herein or formir<br>sales confirmation,<br>netrof shall be null i<br>pertaining to this Pu-<br>resentation (whethe<br>that nothing in this<br>proposals does not i<br>s specifically provide<br>on, discharge or abid<br>duly authorized rep<br>rder becomes a bin<br>he Buyer and the Se<br>in writing by the Bu<br>ion with this Purcha-<br>shall not relieve the<br>comprises more th<br>i shall be at all time<br>be deemed to consis<br>thority to act for, re<br>or hire any person of | service agreement entre<br>er (the Master Service A<br>Purchase Order and co<br>the Parties). In the ever<br>Agreement the terms of<br>The Buyer objects to a<br>g part of this Purchase<br>shipping documents or<br>and void. All prior negg<br>rchase Order, are supe<br>r negligent or otherwise<br>Section shall operate or<br>mply acceptance of any<br>d for herein, no changu<br>indonment of the terms<br>resentative of the Buyer<br>ding agreement betwee<br>ller.<br>yer, any approval, con-<br>se Order or during the<br>Seller from any of its o<br>an one company, the lis<br>an independent contra<br>itute a partnership. Nei<br>present or bind the Buy<br>re entity on behalf of th | ered into between ti<br>Agreement) the term<br>Agreement) the term<br>is of a conflict, inco<br>if the Master Service<br>and shall not be bou<br>Order, including ar<br>invoices, and any z<br>vitations, quotations<br>rseded and neither<br>e) or untrue statemer<br>e) or untrue statemer<br>e, modification, ame<br>s of this Purchase O<br>r and confirmed by<br>n the Buyer and the<br>sent, instruction, co<br>performance of the<br>bilgations under thi<br>ability of the compa<br>actor and at no time<br>ther the Seller nor a<br>vyer, in any manner<br>ie Buyer, and any p | specifications and drawings<br>he Buyer, either directly or as<br>is of which are incorporated herein<br>greement between the Buyer and<br>nsistency or ambiguity between this<br>Agreement shall govern over the<br>and by any past or future terms and<br>iy additional or inconsistencies therein<br>, proposals and documents not<br>Party shall have a claim or remedy<br>ant made by the other Party,<br>fraud. Any reference to invitations,<br>or instruction contained in such<br>andment, waiver, renewal,<br>rder shall be binding unless in<br>such a representative of the Seller.<br>Seller upon the execution of this<br>mment, advice and the like given to<br>Sellery's obligations by or on<br>s Purchase Order.<br>nies comprising the Seller shall be<br>e shall the relationship between the<br>anyone employed by the Seller shall<br>whatsoever, or (ii) have the<br>ersons whom it may engage or hire<br>nonel, as the case may be or (iii) be |              |               |               |                           |
| Attachments                                                                                                    |                                                                                                    |                                                                                                    |                                                                                                    |                                                                                                    |              |               |               |                           |
| Title                                                                                                    | <b>T</b>                                                                                                    | Description                                                                                                    | Catogony                                                                                                    | Last Undated By                                                                                                    | Lact Undated | Ucago         | Undato        | Delete Dublich to Catalog |

\* I have read and accepted the terms and conditions

No results found.

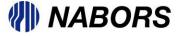

Select the acceptance statement on the bottom left hand of the page by clicking on the box next to the asterisk and then the Accept button on the right side of the page

| Fitle                   | Туре          | Description    | Category | Last Updated By | Last Updated | Usage | Update | Delete | Publish to Catalog |
|-------------------------|---------------|----------------|----------|-----------------|--------------|-------|--------|--------|--------------------|
| No results found.       |               |                |          |                 |              |       |        |        |                    |
|                         |               |                |          |                 |              |       |        |        |                    |
| ☑ I have read and accep | ted the terms | and conditions |          |                 |              |       |        | (      | Cancel Accept      |

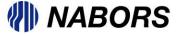

After accepting the T&Cs you will be routed to the review page. Please note that there are 3 tabs to review Header, Lines and Controls.

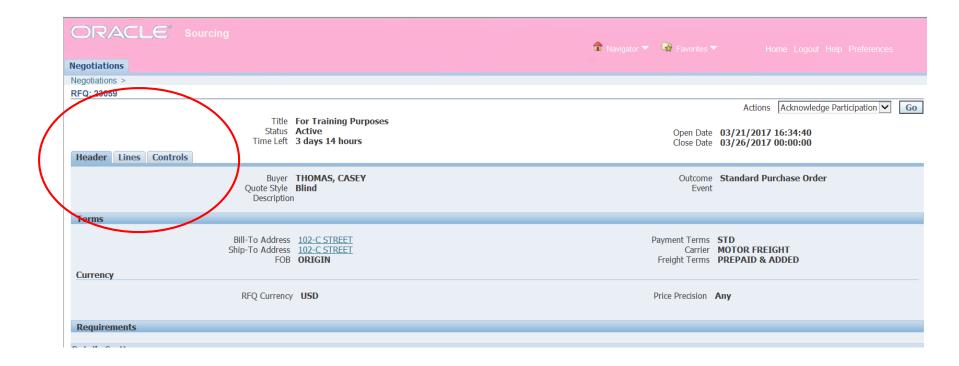

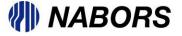

The Header information includes the Open and Close dates of the RFQ as well as general information regarding Bill To, Ship To, Payment Terms, Freight Terms etc.

| legotiations          |                                           |                                                    |                  |                                                                                 |
|-----------------------|-------------------------------------------|----------------------------------------------------|------------------|---------------------------------------------------------------------------------|
| legotiations >        |                                           |                                                    |                  |                                                                                 |
| RFQ: 23059            |                                           |                                                    |                  |                                                                                 |
|                       | Status                                    | For Training Purposes<br>Active<br>3 days 14 hours |                  | Actions Acknowledge Participation<br>03/21/2017 16:34:40<br>03/26/2017 00:00:00 |
| Header Lines Controls | Buyer<br>Quote Style<br>Descriptior       |                                                    | Outcome<br>Event | Standard Purchase Order                                                         |
| Terms                 |                                           |                                                    |                  |                                                                                 |
|                       | Bill-To Address<br>Ship-To Address<br>FOB |                                                    |                  | STD<br>MOTOR FREIGHT<br>PREPAID & ADDED                                         |
| Currency              |                                           |                                                    |                  |                                                                                 |
|                       | RFQ Currency                              | USD                                                | Price Precision  | Any                                                                             |
|                       |                                           |                                                    |                  |                                                                                 |

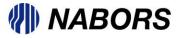

The Lines tab will contain the item(s) that require pricing and availability information. Note at this point the User is still reviewing the RFQ so that the documents is in a read only status.

| jotiations  |                                                                                                    |                                                                                            |                                                                            |                                                                                                    |                                                                                                    |                         |                                                      |                                                                                                    |                                                                             |                     |                    |
|-------------|----------------------------------------------------------------------------------------------------|--------------------------------------------------------------------------------------------|----------------------------------------------------------------------------|----------------------------------------------------------------------------------------------------|----------------------------------------------------------------------------------------------------|-------------------------|------------------------------------------------------|----------------------------------------------------------------------------------------------------|-----------------------------------------------------------------------------|---------------------|--------------------|
| otiations > |                                                                                                    |                                                                                            |                                                                            |                                                                                                    |                                                                                                    |                         |                                                      |                                                                                                    |                                                                             |                     |                    |
| Q: 23059    |                                                                                                    |                                                                                            |                                                                            |                                                                                                    |                                                                                                    |                         |                                                      |                                                                                                    |                                                                             |                     |                    |
|             |                                                                                                    |                                                                                            |                                                                            |                                                                                                    |                                                                                                    |                         |                                                      |                                                                                                    | Actions                                                                     | Acknowledge Partici | ipation 🗸          |
|             |                                                                                                    |                                                                                            | Title For Tra                                                              | aining Purposes                                                                                                    |                                                                                                    |                         |                                                      |                                                                                                    |                                                                             |                     |                    |
|             |                                                                                                    |                                                                                            | Status Active                                                              |                                                                                                    |                                                                                                    |                         |                                                      | Onen D                                                                                                 | ata 02/21/2017                                                              | 16.24.40            |                    |
|             |                                                                                                    |                                                                                            | Time Left 3 days                                                           |                                                                                                    |                                                                                                    |                         |                                                      |                                                                                                    | ate 03/21/2017<br>ate 03/26/2017                                            |                     |                    |
|             |                                                                                                    | _                                                                                          | Thine Left 5 days                                                          | THOUS                                                                                                    |                                                                                                    |                         |                                                      | Close D                                                                                                |                                                                             | 00:00:00            |                    |
| eader Line  | es Controls                                                                                             |                                                                                            |                                                                            |                                                                                                    |                                                                                                    |                         |                                                      |                                                                                                    |                                                                             |                     |                    |
|             |                                                                                                    |                                                                                            |                                                                            |                                                                                                    |                                                                                                    |                         |                                                      |                                                                                                    |                                                                             |                     |                    |
| Dis         |                                                                                                    | No indicator d                                                                             | lisplayed                                                                  |                                                                                                    |                                                                                                    |                         | Cost Factors                                         | Supplier                                                                                               | r                                                                           |                     |                    |
|             | Ranking                                                                                                 | Price Only                                                                                 |                                                                            |                                                                                                    |                                                                                                    |                         | 6                                                    | 🗹 Suppli                                                                                               | ers see their quote p                                                       | price transformed   |                    |
|             |                                                                                                    |                                                                                            |                                                                            |                                                                                                    |                                                                                                    |                         | Price Tiers                                          |                                                                                                    |                                                                             |                     |                    |
|             |                                                                                                    |                                                                                            |                                                                            |                                                                                                    |                                                                                                    |                         |                                                      |                                                                                                    |                                                                             |                     |                    |
| 125         |                                                                                                    |                                                                                            |                                                                            |                                                                                                    |                                                                                                    |                         |                                                      |                                                                                                    |                                                                             |                     |                    |
|             |                                                                                                    |                                                                                            |                                                                            |                                                                                                    |                                                                                                    |                         |                                                      |                                                                                                    |                                                                             |                     |                    |
| e           |                                                                                                    | Item, Rev                                                                                  | Category                                                                   |                                                                                                    | Unit Quantity                                                                                                    | / Need-By From          | Need-By To                                           |                                                                                                    | Best Price (USD)                                                            | Active Responses    | Time Lef           |
|             | ER;FIG 602,90.                                                                                          |                                                                                            |                                                                            | ULIC CYLINDER OR COMPONE                                                                                                    |                                                                                                    | 03/27/2017 16:29:10     | -                                                    |                                                                                                    |                                                                             | Blind               | 3 days 14          |
|             |                                                                                                    |                                                                                            |                                                                            |                                                                                                    |                                                                                                    |                         | 0.5/.51/2017 10                                      |                                                                                                    |                                                                             | DIIIIU              |                    |
|             |                                                                                                    |                                                                                            |                                                                            | you can sel                                                                                                    |                                                                                                    |                         |                                                      |                                                                                                    | Home Logoit Helo Pr                                                         | elerences           |                    |
|             |                                                                                                    | more o                                                                                     |                                                                            |                                                                                                    |                                                                                                    |                         |                                                      |                                                                                                    | Home Logout Help Pr                                                         | eferences           |                    |
|             | VIEW I                                                                                                  | more o                                                                                     | details                                                                    |                                                                                                    |                                                                                                    |                         |                                                      |                                                                                                    | Home Logout Help Pro                                                        | elerences           |                    |
|             | View I<br>Negotiation                                                                                   | <b>MORE (</b><br><b> <u>ns</u><br/><sub>is &gt; RFQ: 23059 &gt;</sub> </b>                 | details                                                                    |                                                                                                    |                                                                                                    |                         |                                                      |                                                                                                    | Home Logout Help Pro                                                        | eterences           |                    |
|             | VIEW I                                                                                                  | <b>MORE (</b><br><b> <u>ns</u><br/><sub>is &gt; RFQ: 23059 &gt;</sub> </b>                 | details                                                                    | you can sel                                                                                                    |                                                                                                    |                         | scriptic                                             | on                                                                                                    | Home Logout Help Pre                                                        | elerences           |                    |
|             | View I<br>Negotiation                                                                                   | <b>MORE (</b><br><b> <u>ns</u><br/><sub>is &gt; RFQ: 23059 &gt;</sub> </b>                 | details                                                                    |                                                                                                    |                                                                                                    |                         | scriptic                                             |                                                                                                    | Home Logout Help Pro                                                        | elerences           |                    |
|             | View I<br>Negotiation                                                                                   | <b>MORE (</b><br><b> <u>ns</u><br/><sub>is &gt; RFQ: 23059 &gt;</sub> </b>                 | details                                                                    | you can se                                                                                                    | lect the                                                                                                    | Item des                | Scriptic<br>Price Pr                                 | on                                                                                                    | Home Logout Help Pro                                                        | elerences           |                    |
|             | View I<br>Negotiation                                                                                   | <b>MORE (</b><br><b> <u>ns</u><br/><sub>is &gt; RFQ: 23059 &gt;</sub> </b>                 |                                                                            |                                                                                                    | lect the                                                                                                    | Item des                |                                                      | ON<br>Currency U:<br>recision A                                                                        | Home Logout Help Pro                                                        | eterences           |                    |
|             | View I<br>Negotiation                                                                                   | <b>MORE (</b><br><b> <u>ns</u><br/><sub>is &gt; RFQ: 23059 &gt;</sub> </b>                 | details                                                                    | you can se                                                                                                    | lect the                                                                                                    | Item des                | C<br>Price Pr<br>Sta<br>Targy<br>Need-B              | CON<br>Surrency<br>recision<br>Art Price<br>3y From 03                                                 | Home Logout Help Pr<br>SD<br>ny<br>3/27/2017 16:29:10                       | elerences           |                    |
|             | View I<br>Negotiation                                                                                   | <b>MORE (</b><br><b> <u>ns</u><br/><sub>is &gt; RFQ: 23059 &gt;</sub> </b>                 | details<br>Iter<br>Re<br>Descriptio<br>Categor<br>Unit of Measur<br>Quanti | you can se<br>1000001<br>1000001<br>10000001<br>1000001<br>1000001<br>1000001<br>1000001<br>1000001<br>10000001<br>1000001<br>1000001<br>1000001<br>1000001<br>1000001<br>1000001<br>1000001<br>1000001<br>1000001<br>1000001<br>1000001<br>1000001<br>1000001<br>1000001<br>1000001<br>1000001<br>1000001<br>1000001<br>1000001<br>1000001<br>1000001<br>10000001<br>100000000                                                                                                    | lect the                                                                                                    | Item des                | C<br>Price Pr<br>Sta<br>Targy<br>Need-B              | CON<br>Surrency<br>recision<br>Art Price<br>3y From 03                                                 | Home Logout Help Pro<br>SD<br>ny                                            | elerences           |                    |
|             | View I<br>Negotiation                                                                                   | <b>MORE (</b><br><b> <u>ns</u><br/><sub>is &gt; RFQ: 23059 &gt;</sub> </b>                 | details<br>Iter<br>Re<br>Descriptio<br>Categor<br>Unit of Measur<br>Quanti | you can se<br>1000001<br>UNION,HAMMER;FIG 602,9000P<br>27.12.16.04.HYDRAULIC CYLINE<br>E EACH                                                                                                    | lect the                                                                                                    | Item des                | C<br>Price Pr<br>Sta<br>Targy<br>Need-B              | CON<br>Surrency<br>recision<br>Art Price<br>3y From 03                                                 | Home Logout Help Pr<br>SD<br>ny<br>3/27/2017 16:29:10                       | elerences           | <u>, o o y a a</u> |
|             | View I<br>Negotiation                                                                                   | <b>MORE (</b>                                                                              | details<br>Iter<br>Re<br>Descriptio<br>Categor<br>Unit of Measur<br>Quanti | you can se<br>1000001<br>1000001<br>10000001<br>1000001<br>1000001<br>1000001<br>1000001<br>1000001<br>10000001<br>1000001<br>1000001<br>1000001<br>1000001<br>1000001<br>1000001<br>1000001<br>1000001<br>1000001<br>1000001<br>1000001<br>1000001<br>1000001<br>1000001<br>1000001<br>1000001<br>1000001<br>1000001<br>1000001<br>1000001<br>1000001<br>10000001<br>100000000                                                                                                    | lect the                                                                                                    | Item des                | C<br>Price Pr<br>Sta<br>Targy<br>Need-B              | CON<br>Surrency<br>recision<br>Art Price<br>3y From 03                                                 | Home Logout Help Pr<br>SD<br>ny<br>3/27/2017 16:29:10                       | elerences           |                    |
|             | View I<br>Negotiatio<br>Line: 1 (RI                                                                     | more (<br>ms<br>is > RFQ: 23059 ><br>⊂Q 23059)                                             | details<br>Iter<br>Re<br>Descriptio<br>Categor<br>Unit of Measur<br>Quanti | you can se<br>1000001<br>1 UNION,HAMMER;FIG 602,9000P<br>27.12.16.04.HYDRAULIC CYLINE<br>EACH<br>20<br>5 102-C STREET                                                                                                    | Iect the                                                                                                    | Item des<br>ur Navgalor | CC<br>Price Pr<br>Sta<br>Targy<br>Need-B<br>Need     | DIN<br>Urrency Urrecision Ar<br>Art Price 1<br>By From 02<br>d-By To 02                                | Home Logout Help Pr<br>SD<br>ny<br>3/27/2017 16:29:10<br>3/31/2017 16:29:14 | elerences           |                    |
|             | View I<br>Negotiatio<br>Line: 1 (Ri<br>Attribut                                                         | <b>more (</b>                                                                              | details<br>Iter<br>Re<br>Descriptio<br>Categor<br>Unit of Measur<br>Quanti | YOU CAN SE<br>1000001<br>1000001<br>100100,HAMMER;FIG 602,9000P<br>27.12.16.04.HYDRAULIC CYLINE<br>EACH<br>20<br>102-C STREET<br>Group                                                                                                    | Iect the<br>St;conn threaded;52<br>Ser or componen                                                                  | Item des<br>ur Navgalor | Scriptic<br>Price Pr<br>Sta<br>Targy<br>Need<br>Need | DN<br>Urrency<br>Art Price<br>Art Price<br>By From<br>O<br>C<br>Value Ty                               | Home Logout Help Pr<br>SD<br>ny<br>3/27/2017 16:29:10<br>3/31/2017 16:29:14 | eferences           |                    |
|             | VIEW I<br>Negotiation<br>Line: 1 (RI<br>Attribute<br>OEM Manu                                           | more (         ms         is > RFQ: 23059 >         ia 23059)                              | details<br>Iter<br>Re<br>Descriptio<br>Categor<br>Unit of Measur<br>Quanti | you can se<br>1000001<br>1000001<br>1000001<br>1000001<br>1000001<br>1000001<br>10000001<br>10000000<br>10000000<br>100000000                                                                                                    | SI;CONN THREADED;SZ<br>JER OR COMPONEN                                                                              | Item des<br>ur Navgalor | C<br>Price Pr<br>Sta<br>Targy<br>Need-B<br>Need      | Currency<br>recision Ar<br>art Price<br>by From 00<br>d-By To 00<br>Value Ty<br>Text                   | Home Logout Help Pr<br>SD<br>ny<br>3/27/2017 16:29:10<br>3/31/2017 16:29:14 | elerences           |                    |
|             | VIEW I<br>Negotiation<br>Line: 1 (RI<br>Attribut<br>Attribut<br>OEM Manu<br>OEM Manu<br>OEM Manu        | more (<br>ms<br>is > RFQ: 23059 ><br>-Q 23059)<br>es<br>facturer<br>Jumber                 | details<br>Iter<br>Re<br>Descriptio<br>Categor<br>Unit of Measur<br>Quanti | you can se<br>you can se<br>union,Hammer;Fig 602,9000P<br>y 27.12.16.04.HYDRAULIC CYLINE<br>e EACH<br>y 20<br>5 102-C STREET<br>Group<br>General<br>General                                                                                                    | SI;CONN THREADED;SZ<br>SI;CONN THREADED;SZ<br>JER OR COMPONEN<br>Attribute Type<br>Required<br>Required<br>Required | Item des<br>ur Navgalor | CC<br>Price Pr<br>Sta<br>Targy<br>Need-B<br>Need     | CON<br>turrency<br>recision<br>Art Price<br>Price<br>9 From<br>0<br>0<br>Value<br>Text<br>Text<br>Text | Home Logout Help Pr<br>SD<br>ny<br>3/27/2017 16:29:10<br>3/31/2017 16:29:14 | elerences           |                    |
|             | View I<br>Negotiatio<br>Negotiatio<br>Line: 1 (RI<br>Attribute<br>OEM Manu<br>OEM Part I<br>Supplier It | more (<br>ms<br>is > RFQ: 23059 ><br>= Q 23059)<br>es<br>facturer<br>fumber<br>em          | details<br>Iter<br>Re<br>Descriptio<br>Categor<br>Unit of Measur<br>Quanti | you can se<br>1000001<br>1000001<br>10000001<br>1000000<br>1000000<br>1000000<br>1000000<br>1000000<br>1000000<br>1000000<br>1000000<br>1000000<br>1000000<br>1000000<br>1000000<br>1000000<br>1000000<br>100000<br>100000<br>100000<br>100000<br>100000<br>100000<br>1000000<br>100000<br>100000<br>1000000<br>100000000 | SI;CONN THREADED;5Z<br>SER OR COMPONEN                                                                              | Item des<br>ur Navgalor | Scriptic<br>Price Pr<br>Sta<br>Targy<br>Need         | Currency<br>recision Ar<br>art Price<br>by From 00<br>d-By To 00<br>Value Ty<br>Text                   | Home Logout Help Pr<br>SD<br>ny<br>3/27/2017 16:29:10<br>3/31/2017 16:29:14 | eferences           |                    |
|             | VIEW I<br>Negotiation<br>Line: 1 (RI<br>Attribut<br>Attribut<br>OEM Manu<br>OEM Manu<br>OEM Manu        | more (<br>ons<br>is > RFQ: 23059 ><br>= 23059)<br>es<br>facturer<br>sumber<br>em<br>origin | details<br>Iter<br>Re<br>Descriptio<br>Categor<br>Unit of Measur<br>Quanti | you can se<br>you can se<br>union,Hammer;Fig 602,9000P<br>y 27.12.16.04.HYDRAULIC CYLINE<br>e EACH<br>y 20<br>5 102-C STREET<br>Group<br>General<br>General                                                                                                    | SI;CONN THREADED;SZ<br>SI;CONN THREADED;SZ<br>JER OR COMPONEN<br>Attribute Type<br>Required<br>Required<br>Required | Item des<br>ur Navgalor | C<br>Price Pr<br>Sta<br>Targy<br>Need-B<br>Need      | DN<br>Urrency Urrecision<br>Art Price 1<br>Mart Price 1<br>Value Tyr<br>Text<br>Text<br>Text           | Home Logout Help Pr<br>SD<br>ny<br>3/27/2017 16:29:10<br>3/31/2017 16:29:14 | elerences           |                    |

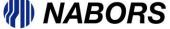

## Request for Quotes (RFQ) continued

Finally the Controls tab will give you general information regarding this quoting process.

| legotiations                                                                                                    | 🏛 Navigator 🔻 🗣 Favorites 🔻 🛛 Home Logout Help Preferences                                             |
|----------------------------------------------------------------------------------------------------|----------------------------------------------------------------------------------------------------|
| Jegotiations >                                                                                                    |                                                                                                    |
| (FQ: 23059                                                                                                    |                                                                                                    |
| Title       For Training Purposes         Status       Active         Time Left       3 days 14 hours         Header       Lines                                                                                                    | Actions Acknowledge Participation C<br>Open Date 03/21/2017 16:34:40<br>Close Date 03/26/2017 00:00:00 |
| Schedule                                                                                                    |                                                                                                    |
| Preview Date 03/21/2017 16:34:40<br>Close Date 03/26/2017 00:00:00                                                                                                    | Open Date 03/21/2017 16:34:40<br>Award Date 03/27/2017 16:34:34                                        |
| Response Rules                                                                                                    |                                                                                                    |
| <ul> <li>Negotiation is restricted to invited suppliers</li> <li>Suppliers are allowed to respond to selected lines</li> <li>Suppliers are required to respond with full quantity on each line</li> <li>Suppliers are allowed to provide multiple responses</li> <li>Buyer may close the negotiation before the Close Date</li> <li>Buyer may manually extend the negotiation while it is open</li> </ul> |                                                                                                    |
| Return to Negotiations                                                                                                    | Actions Acknowledge Participation 🗸                                                                    |

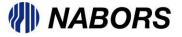

After reviewing, please note your wish to participate by selecting the Action "Acknowledge Participation" and selecting Go.

| Negotiations          |                                                                           | a nangalar an rananica nangalar nep nalasi a                                                             |
|-----------------------|---------------------------------------------------------------------------|----------------------------------------------------------------------------------------------------|
| Negotiations >        |                                                                           |                                                                                                    |
| RFQ: 23059            |                                                                           |                                                                                                    |
| Header Lines Controls | Title For Training Purposes<br>Status Active<br>Time Left 3 days 13 hours | Actions Acknowledge Participation 🗸 Go<br>Open Dat 03/21/2017 16:34:40<br>Close Date 03/26/2017 00:00:00 |
|                       | Buyer <b>THOMAS, CASEY</b><br>Quote Style <b>Blind</b><br>Description     | Outcome Standard Purchase Order<br>Event                                                                 |

The User will need to acknowledge participation by answering the question "Will your company participate?" You will also be given the opportunity to leave a note for the buyer

|                                                        | un N   | avigator 👻 🖼 Favorites 👻 |                      |
|--------------------------------------------------------|--------|--------------------------|----------------------|
| Negotiations                                           |        |                          |                      |
| Negotiations > RFQ: 23059 >                            |        |                          |                      |
| Acknowledge Participation (RFQ 23059)                  |        |                          |                      |
|                                                        |        |                          | Cance <u>I</u> Apply |
| Will your company participate? <ul> <li>Yes</li> </ul> |        |                          |                      |
| ○ No                                                   |        |                          |                      |
| Note to Buyer                                          |        |                          |                      |
|                                                        | ^      |                          |                      |
|                                                        |        |                          |                      |
|                                                        |        |                          |                      |
|                                                        |        |                          |                      |
|                                                        |        |                          |                      |
|                                                        | $\sim$ |                          |                      |
|                                                        |        |                          |                      |
|                                                        |        |                          | Cance <u>I</u> Apply |
|                                                        |        |                          | cuncei Appi          |
|                                                        |        |                          | affr                 |
|                                                        |        |                          |                      |
|                                                        |        |                          |                      |

Once you have completed this process please select the Apply option on the right hand side of the page.

|                                       |       | 💷 Navigator 🔨 🔩 Favorites 🔨 | Home Logout Help Preterences |
|---------------------------------------|-------|-----------------------------|------------------------------|
| Negotiations                          |       |                             |                              |
| Negotiations > RFQ: 23059 >           |       |                             |                              |
| Acknowledge Participation (RFQ 23059) |       |                             |                              |
| Will your company participate?        | • Yes |                             | Cancel Apply                 |
|                                       | ○ No  |                             |                              |
| Note to Buyer                         |       |                             |                              |
|                                       |       | ^                           |                              |
|                                       |       |                             |                              |
|                                       |       |                             |                              |
|                                       |       | ~                           |                              |
|                                       |       |                             |                              |
|                                       |       |                             | Cancel Apply                 |

You are now able to create the sales quote. For further instructions please see the document titled NSG 2.0 Sales Quote.

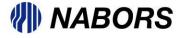